نات.<br>انتهائي.<br>actual صنعتي نوشيرواني بابل انفورماتيک دانشگاه صنعتي نوشيرواني بابل<br>actual of خدمات انفورماتيک دانشگاه صنعتي نوشيرواني بابل

بسمه تعالي

راهنماي درخواست ارتقاي اساتيد

دانشگاه صنعتي نوشيرواني بابل

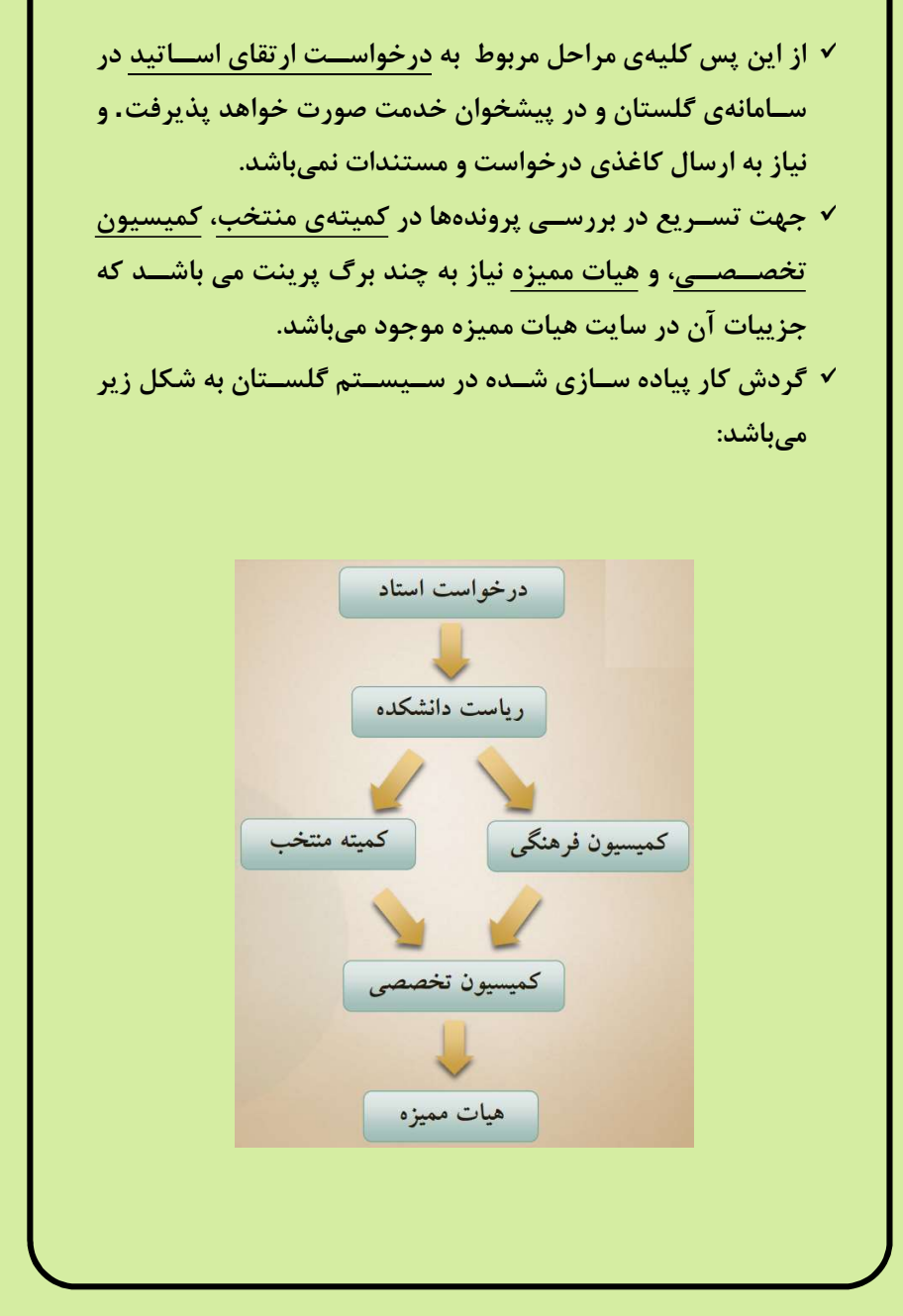

تهيه و تنظيم: دكتر سيد مهدي ميرايماني

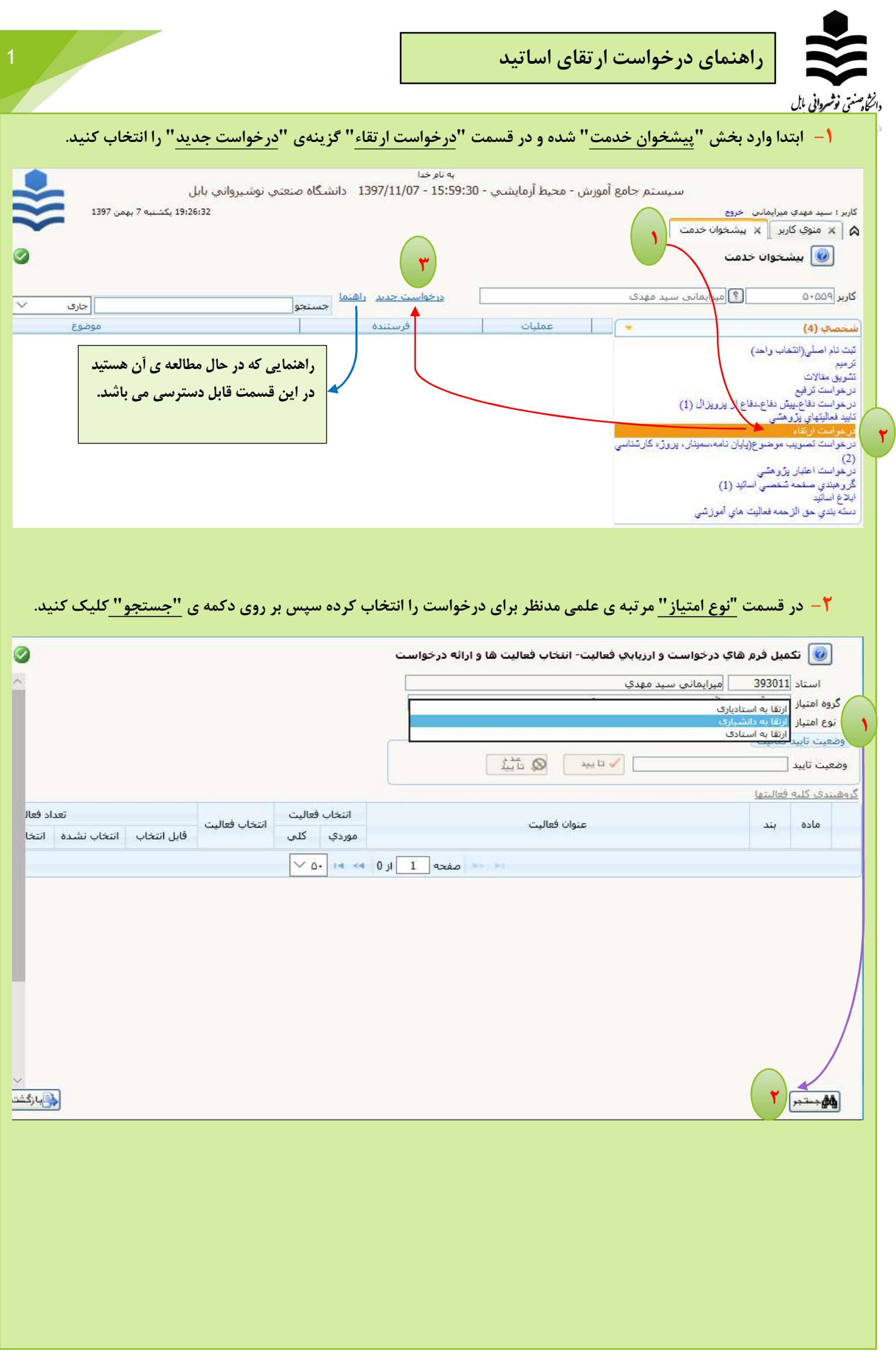

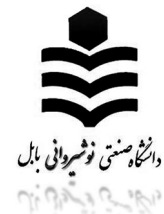

-٣ كليهي آيتمهاي مربوط به مادهي يك(فرهنگي)، دو(آموزشي)، سه(پژوهشي) و چهار(اجرايي) آييننامهي ارتقاء ليست خواهد شد. در ضمن تعداد موارد "قابل انتخاب"، "انتخاب نشده" و "انتخاب شده" در ستونهاي مقابل هر آيتم نشان داده شده است. براي اطلاع از جزييات هر مورد بر روي "انتخاب موردي" كليك كنيد.

 ليست نشان داده شده داراي ٦٩ آيتم است كه در صفحهي اول ٥٠ آيتم نمايش داده ميشود. به منظور رويت ساير موارد به "صفحهي دو" مراجعه كنيد.

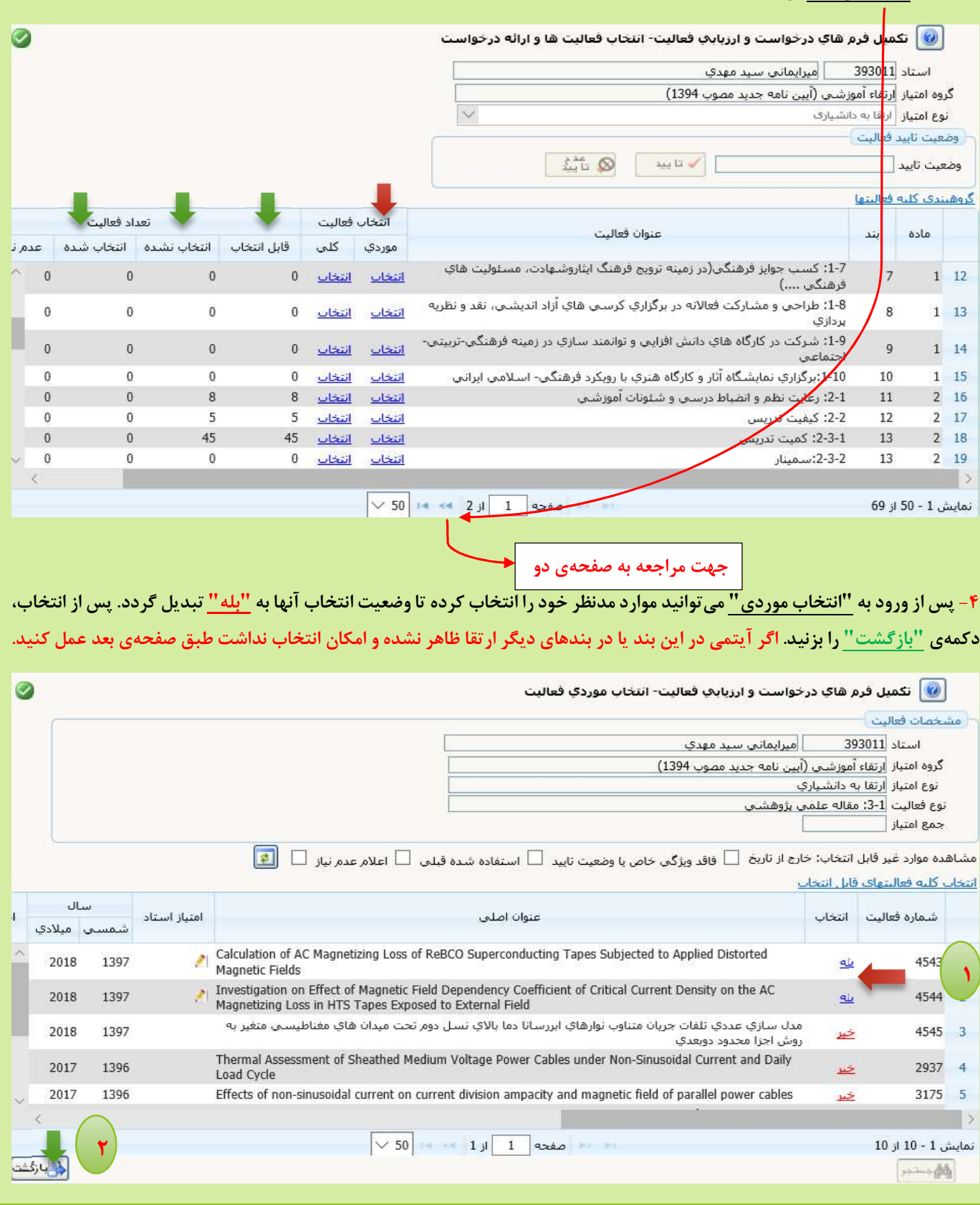

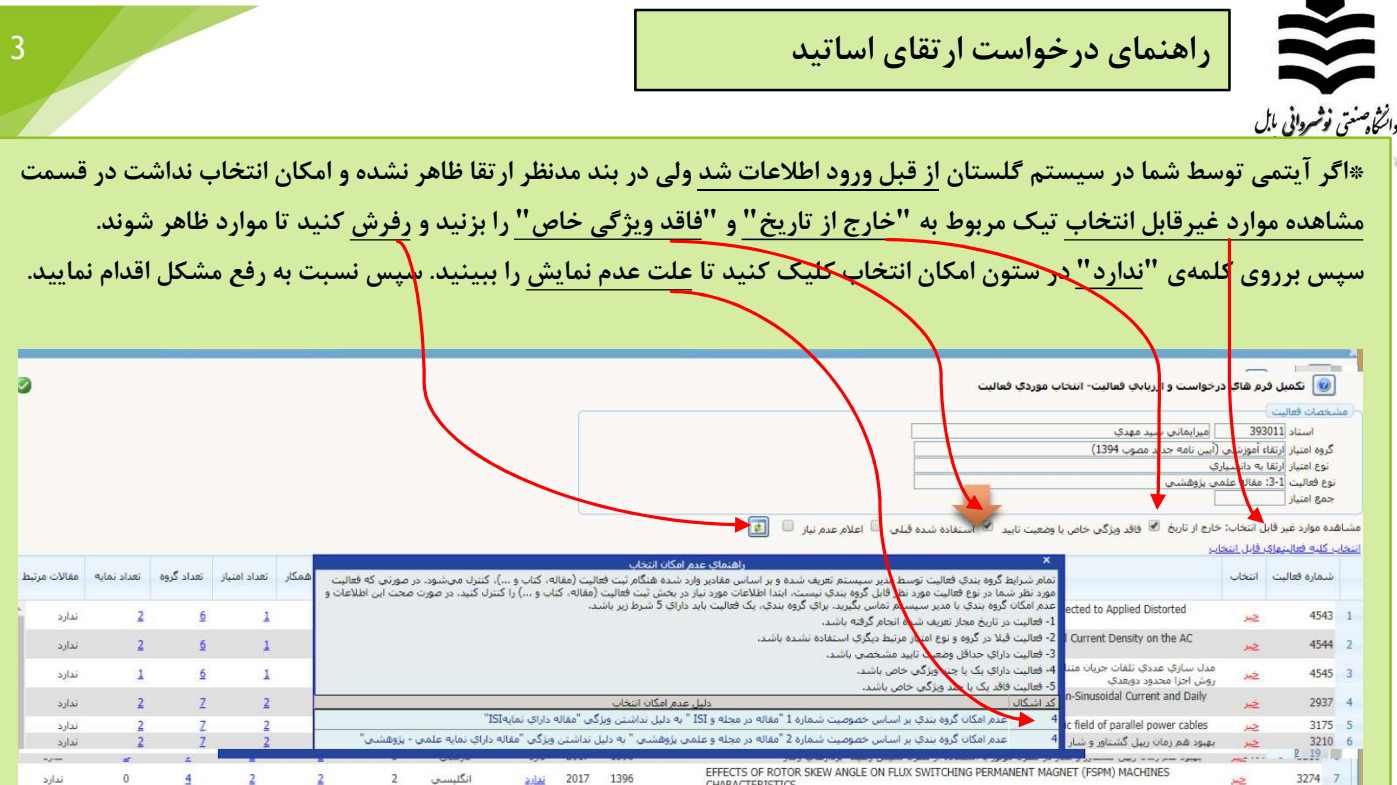

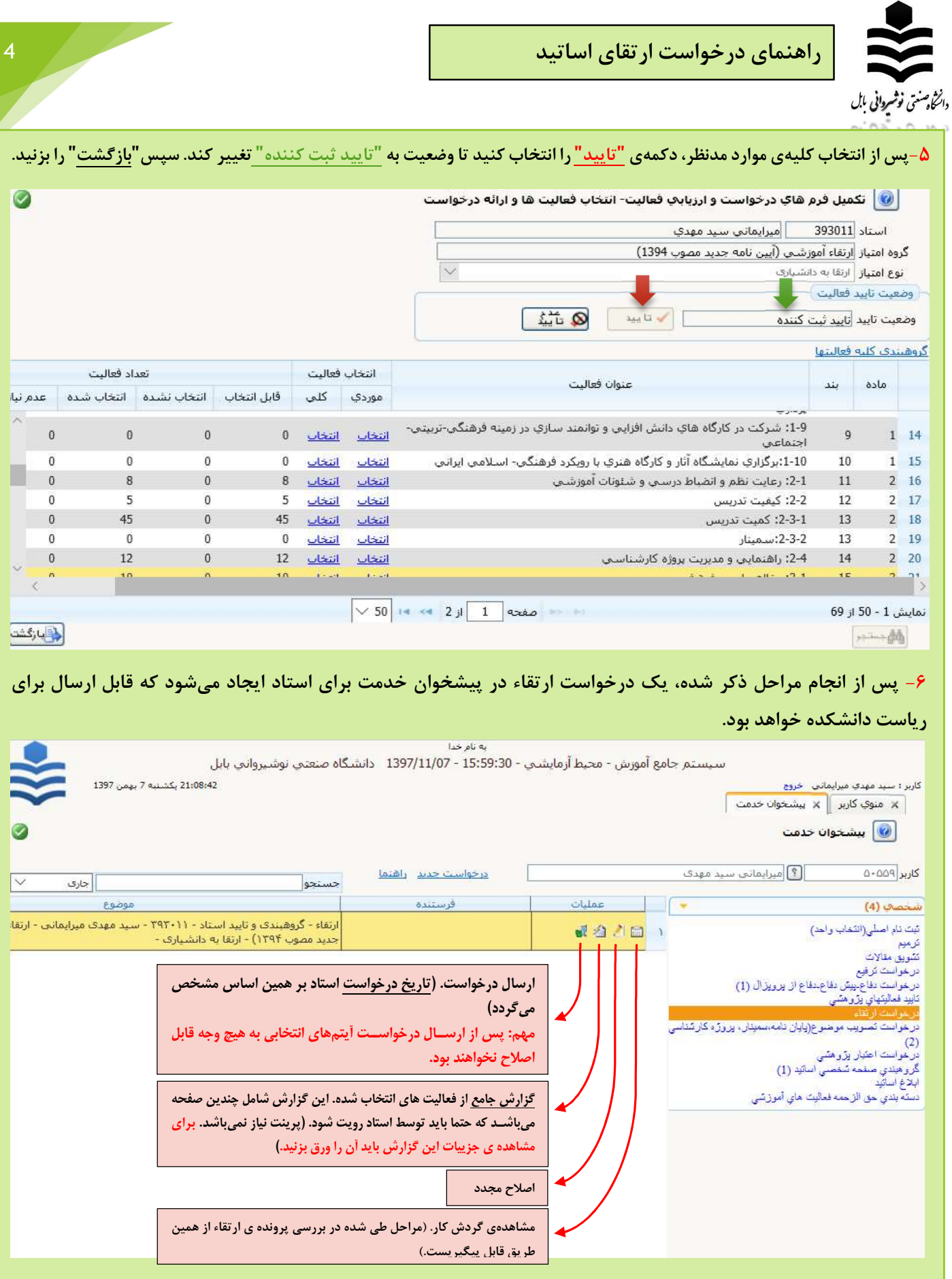

\*پس از كليك روي تيك ارسال درخواست استاد در سيستم گلستان ثبت ميگردد. زمان ارسال در سيستم گلستان ملاك تاريخ ثبت درخواست ارتقاء استاد خواهد بود. در فرم هيات مميزه همين تاريخ را به عنوان تاريخ درخواست وارد بفرماييد. \* همزمان با ارسال درخواست، فرم ١٠ صفحه اي بارگذاري شده در سايت دانشگاه را تحويل مديرگروه دهيد.

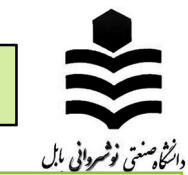

راهنماي درخواست ارتقاي اساتيد 5

# \*توضيحات ماده ي ١ (فرهنگي):

#### \*مجموعا ١٥ مورد بوده كه آيتمهاي مربوط به بند ٣ و٦ و ٩ به ترتيب مربوط به بسيج، استمرار و تقيد در پايبندي، و شركت در كارگاهها ميباشند كه همگي بايد در قسمت فعاليتهاي اساتيد از قبل ورود اطلاعات شوند.

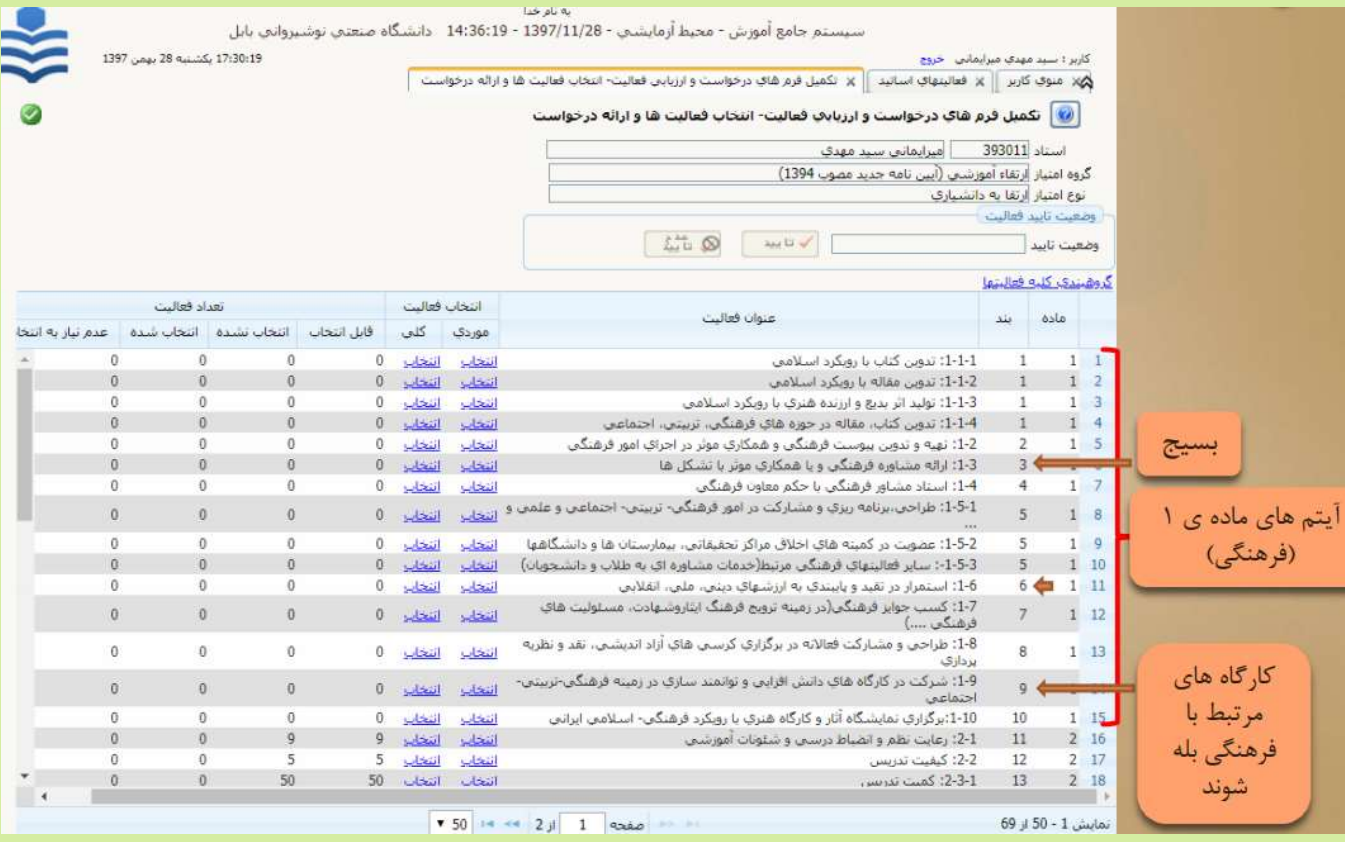

#### \*همه ي موارد فوق در مسير پژوهش->فعاليتهاي پژوهشي-> فعاليتهاي اساتيد ورود اطلاعات ميشوند(صفحهي بعد).

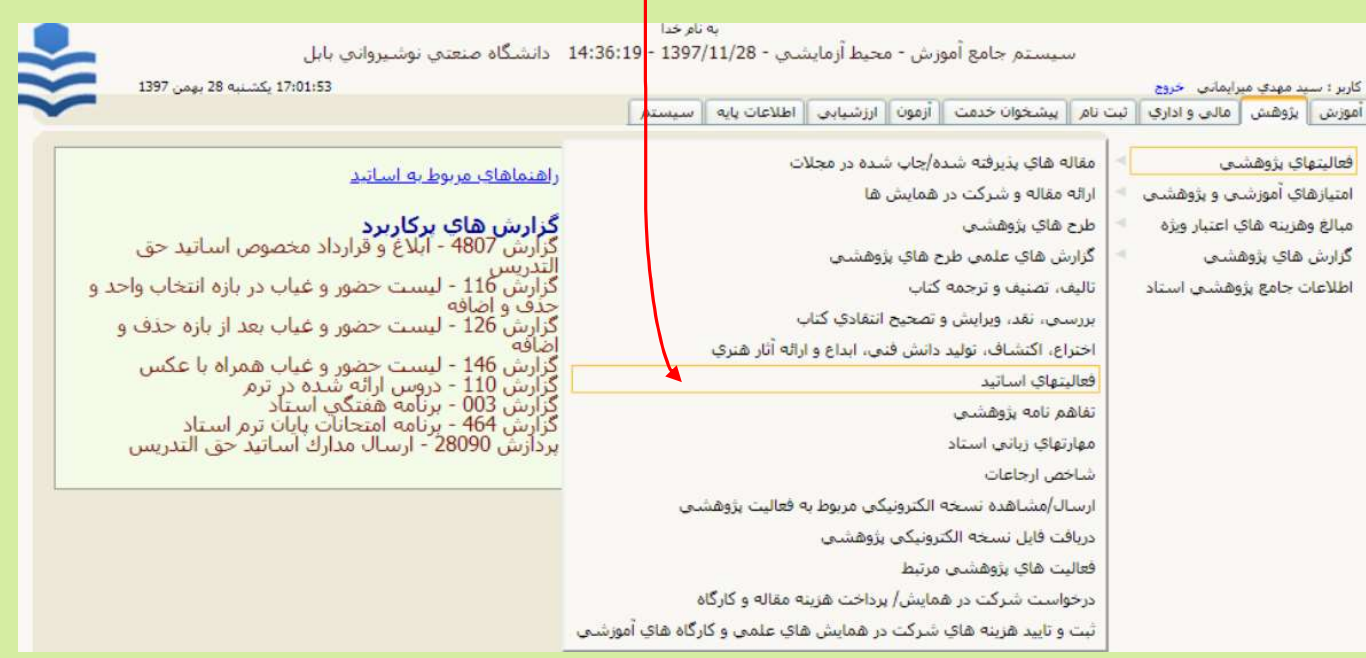

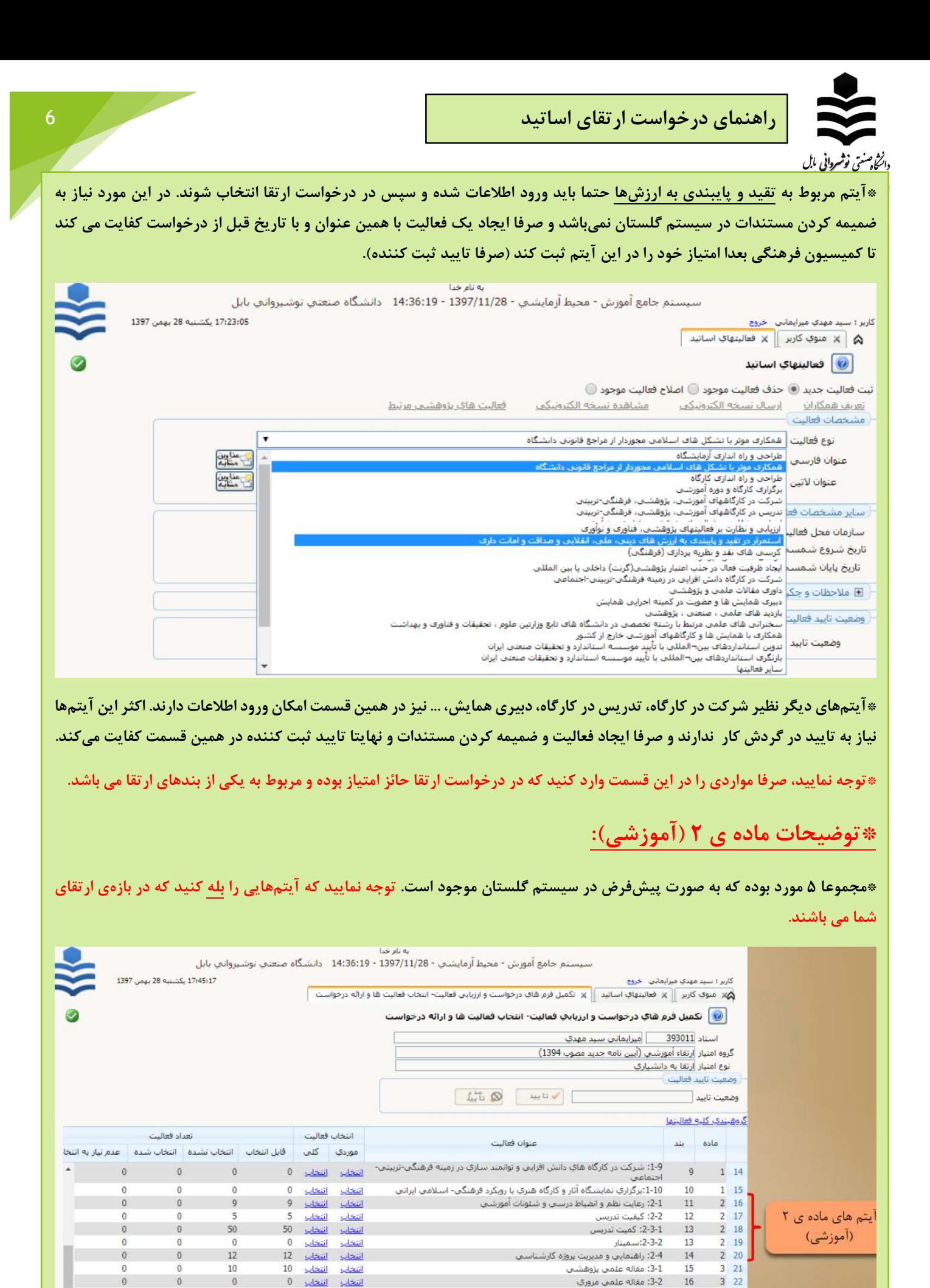

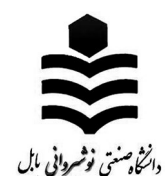

## \*توضيحات ماده ي ٣ (پژوهشي):

\*در بند مربوط به استاد راهنما و مشاور صرفا دانشجوياني كه دفاع كردهاند را انتخاب نماييد.

\* در بند مربوط به طرحهاي پژوهشي صرفا طرحهاي خاتمه يافته قابل انتخاب ميباشند.

### \*توضيحات ماده ي ٤ (اجرايي):

\*مجموعا ١٨ مورد ميباشد:

\*بند ٥٠ كه مربوط به ايفاي مسوليت قواي سهگانه (مسوليتهاي اجرايي) به صورت پيشفرض در سامانه موجود ميباشند (با توجه به دريافت حقالتدريس و نيز كسري موظفي).

\*كارگاههاي مربوط به معاونت آموزشي كه امتياز اجرايي دارند در بند نشان داده شده بله شوند. ضمنا اين موارد بايد در قسمت پژوهش- >فعاليتهاي پژوهشي-> فعاليتهاي اساتيد توسط استاد ورود اطلاعات شوند.

\*موارد ديگر اجرايي مربوط به بندهاي بعدي نيز از مسير فوق ورود اطلاعات شده و در اين بندها قابل انتخاب ميگردند.

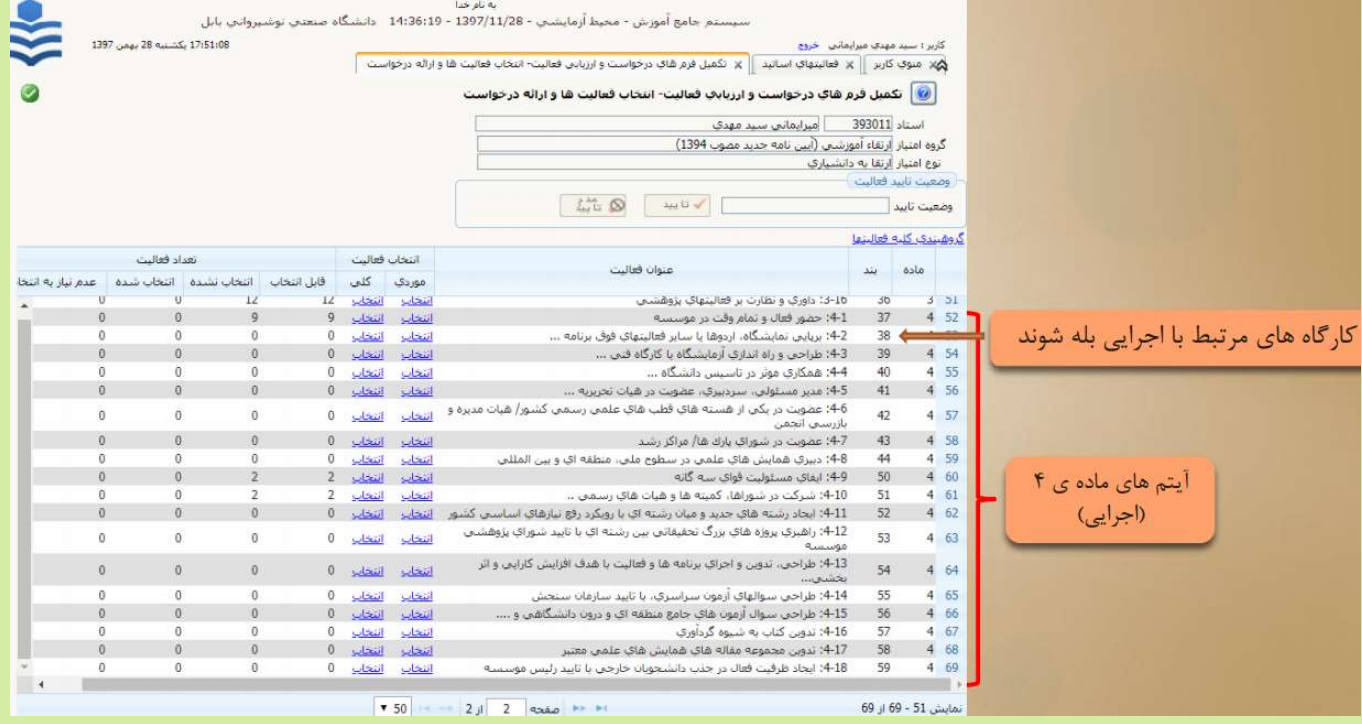